## Forgotten HEAplus Username or Password

If the user name and/or password for the HEAplus account have been forgotten the following steps can be taken:

## **User Name Retrieval**

Arizona **PLUS** 

Health-e-

If the User Name has been forgotten it can be retrieved by selecting the 'click here' link on the User Log In screen (accessible after selecting "Returning User Log In").

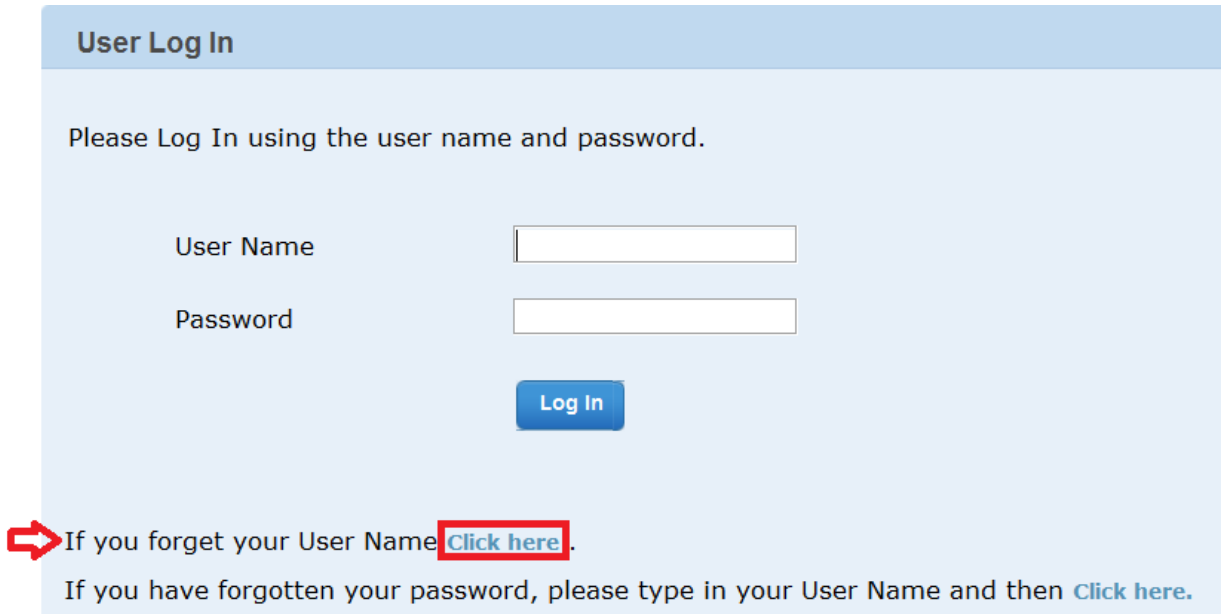

On the Forgot User Name screen the user will need to provide requested information to locate the account.

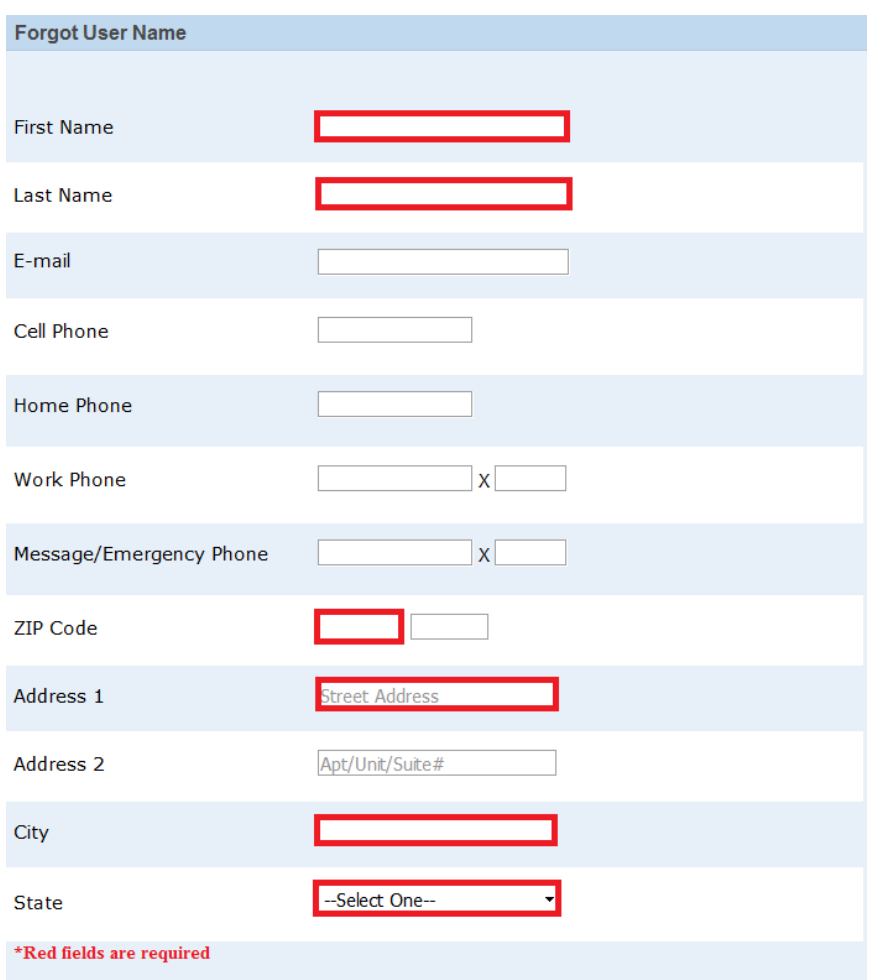

The user will then be directed to answer the secret questions that were selected during the last account creation set up. The questions below are examples. The questions that are presented will reflect the ones that were selected by the user.

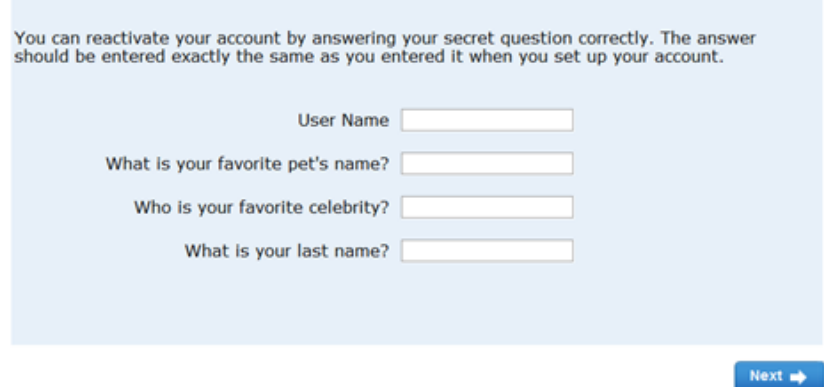

Assuming the user enters answers that match the ones provided during the account set up the User ID is re-populated

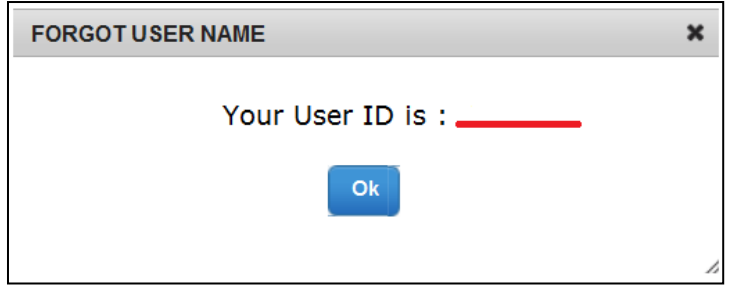

User can now return to the User Log in Screen and proceed with the login process to access account.

## **Password Reset**

If the user has forgotten their password it can be reset by providing the user name and selecting the Click Here link.

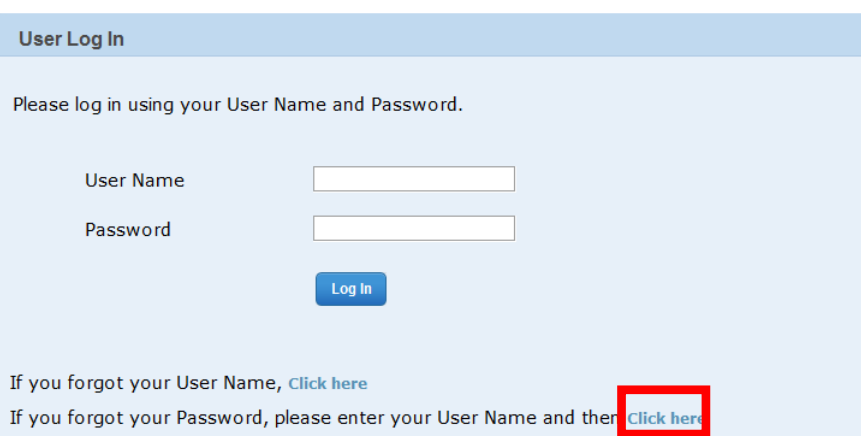

The user will then be directed to answer the secret questions that were selected during the last account creation set up. The questions below are examples. The questions that are presented will reflect the ones that were selected by the user.

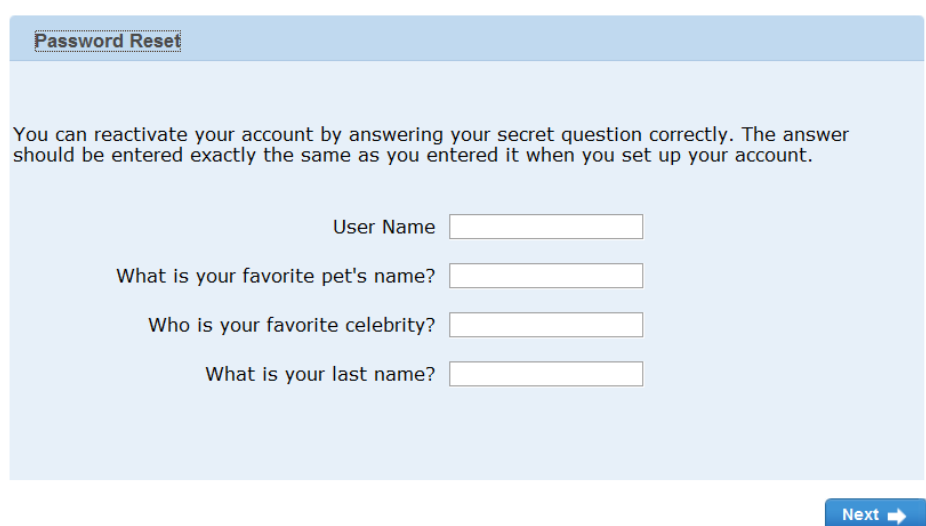

User will need to create a new password which passes all security requirements and confirm.

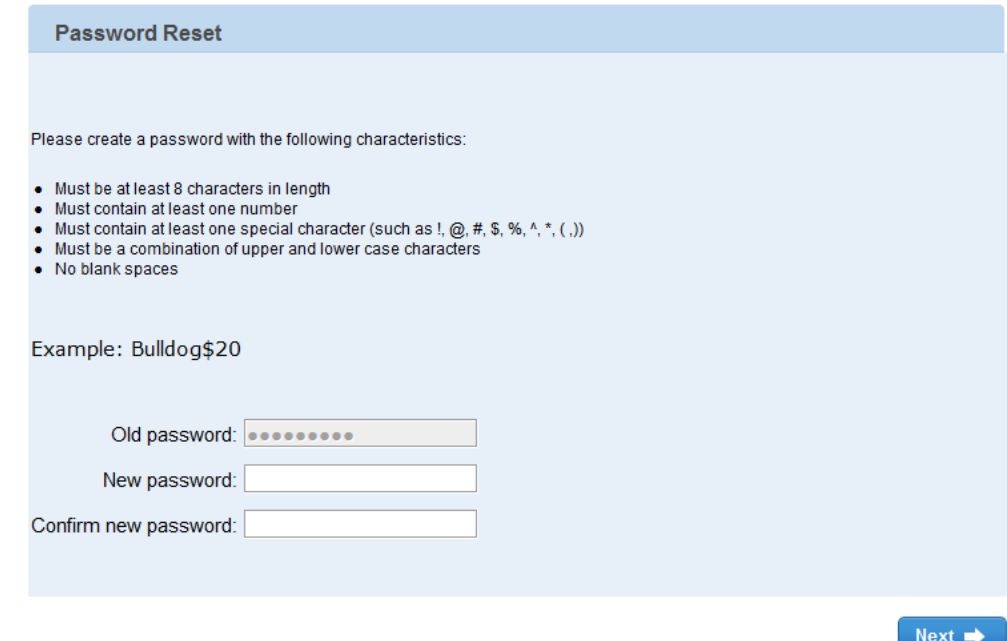

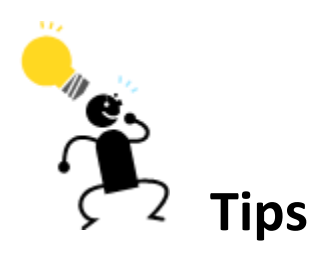

- Double check the information entered (credentials) are accurate and case specific.
- Be careful … Entering an incorrect user name or password too many times will lead to the account to be disabled
- Set a password you will not forget.
- Select secret questions and answer you will not forget and be able to answer.
- If assistance is needed and/or if the account is disabled:
	- o Customers should contact the HEAplus Customer Service Center at 1-855-HEA-PLUS (1- 855-432-7587)
	- o State Workers, Community Based Organizations (Assistors) and Customer Service Representatives should contact their system administrators.